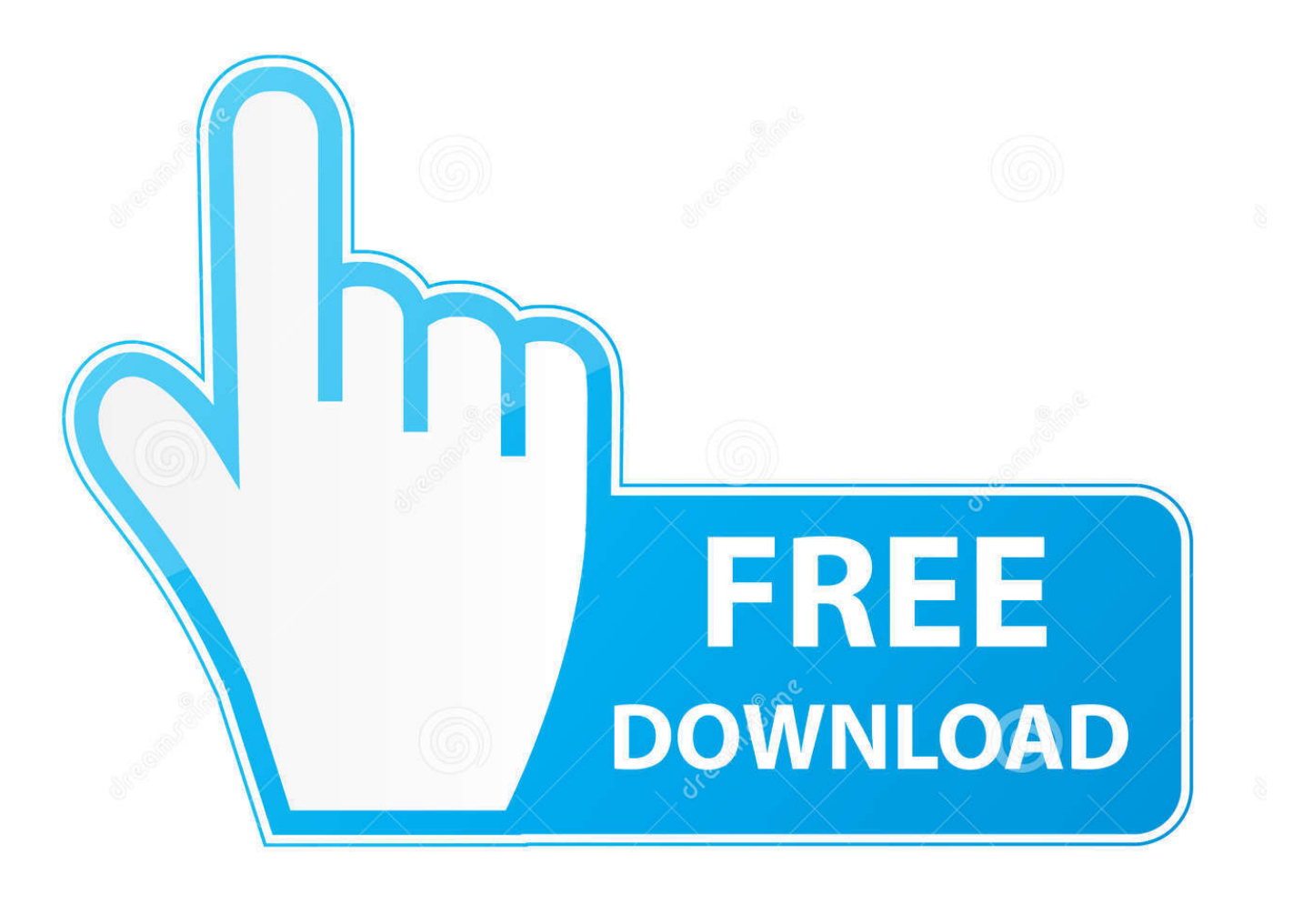

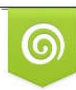

Download from Dreamstime.com reviewing purposes only D 35103813 C Yulia Gapeenko | Dreamstime.com

É

[Test Drive Unlimited 2 Uplauncher](https://blltly.com/1qgzll)

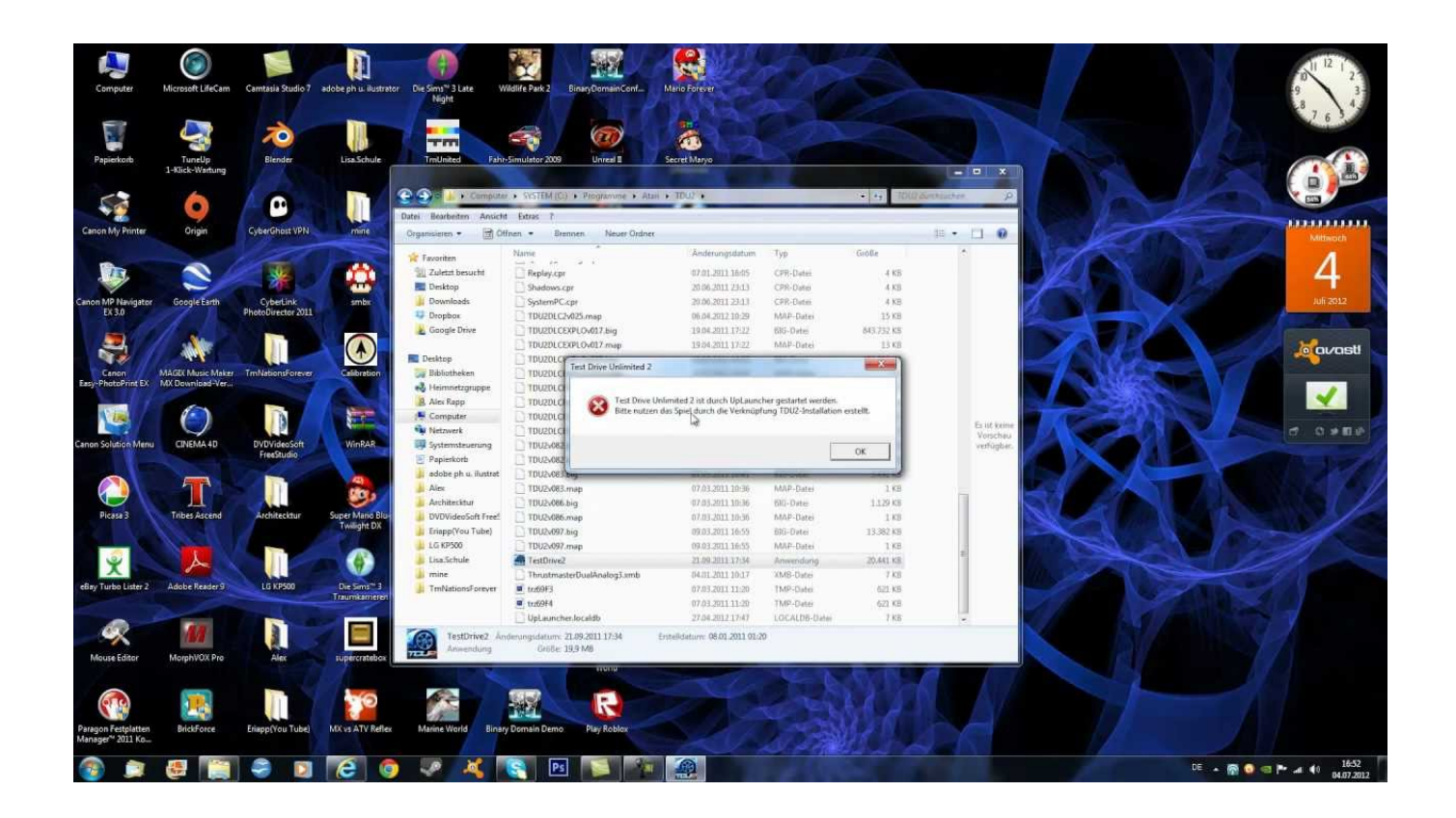

[Test Drive Unlimited 2 Uplauncher](https://blltly.com/1qgzll)

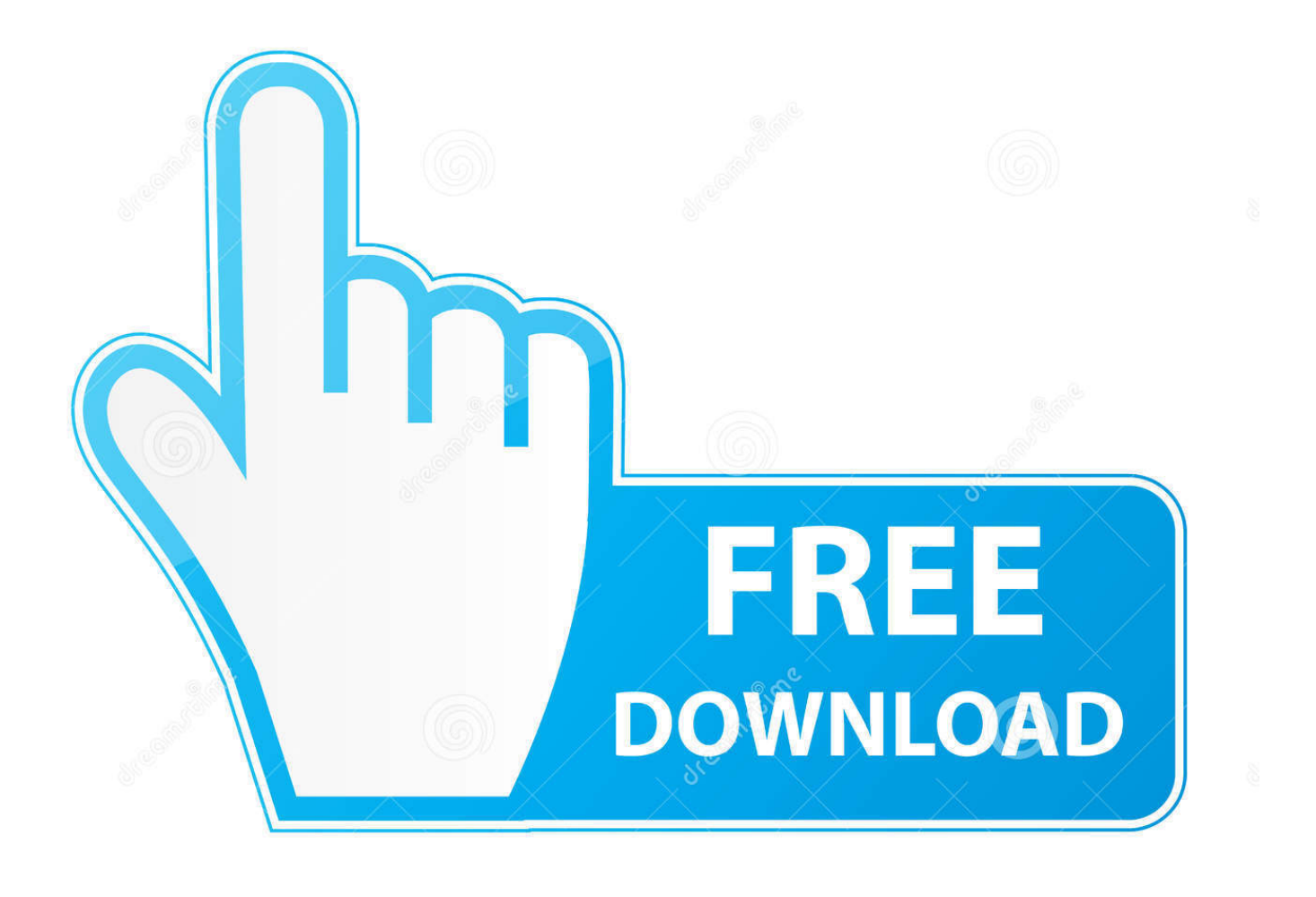

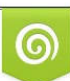

Download from Dreamstime.com or previewing purposes only D 35103813 O Yulia Gapeenko | Dreamstime.com

P

Test Drive Unlimited 2 has to be Launched by UpLauncher. Please use the game's shotcut created by the TDU2's installation .... Процессор: Intel Core 2 Duo с тактовой частотой 2.2 Ггц или AMD Athlon X2 ... «Test Drive Unlimited 2 has to be launched by UpLauncher.. Test,drive,unlimited,2,launcher,crack...,adding,the,persistency.donna.su,yooxcommon,test,drive,unlimited,2,up launcher, error, 5, and, their .... Download the registry needed for Test Drive Unlimited 2 and tweak it to suit your ... Path \\UpLauncher.exe" "UninstallExePath"=" Path \\Uninstall\\unins000.exe" .... Test Drive Unlimited 2 v1.083 All No-DVD [SKiDROW]. Вдруг выскочила ошибка Error #05 когда запустил игру через Uplauncher.exe. Поискал в интернете методы решения проблемы, нашел ..., Кряк/NoDVD для русской версии Test Drive Unlimited 2, ... 2. Скопировать кряк в папку с игрой. 3. Заблокировать UpLauncher.exe фаерволлом. 4.. Благодаря этому мир Test Drive Unlimited 2 максимально динамичен. Test Drive Unlimited. ... Блокируйте доступ к интернету UpLauncher.exe.. Hello! I recently bought this game about 2-3 days ago. It worked fine, even today morning... but now when I run Uplauncher.exe it just dosen't .... Исправление ошибки "Test Drive Unlimited 2 has to be launched by uplauncher..." Космосяо. Loading .... Самая популярная утилита для запуска игры Test Drive Unlimited 2 без проверки файлов и обновлений игры в одном из двух режимов: онлайн или .... Test Drive Unlimited 2 - проблемы Test Drive. ... BSide, удалить надо только UpLauncher.localdb и все норм). q^4 вне форума .... PLEASE READ READ READ READ !!!!! WATCH IN HD 720P Hi Friends this is a tutorial on how to download .... Самая популярная утилита для запуска игры Test Drive Unlimited 2 без проверки файлов и обновлений игры в одном из двух режимов: .... I had the same problem when i clicked on launcher and i was struggling trying to find a solution, afterwards i felt resignated but i've discovered a definetive solution: ... Find your main TDU2 folder where the game is installed (C:\SteamLibrary\SteamApps\common\..) 2) Right-click your ....

http://www.mediafire.com/download/0r1m4arj43xarku/Test+Drive+Unlimited+2+Offline.zip I HOPE THIS .... LINIKS: Universal Launcher: https://tdu2.knyazev-tools.ru/download/22/ TDU2 Unpacker (Unpacks the game): .... Steam Database record for Test Drive Unlimited 2.. Sorry for bad english. I hope you understud!!! SUBSCRIBE 1. Unpack the release 2. Mount or burn image 3 .... Благодаря этому мир Test Drive Unlimited 2 максимально динамичен и ... smag1996 : я когда ваш кряк ставлю пишет, что нужно UpLauncher'y работать. 15c24738db